# **d2api Documentation**

*Release 1.1*

**Raghav Sairam**

**Jul 25, 2019**

### **Contents**

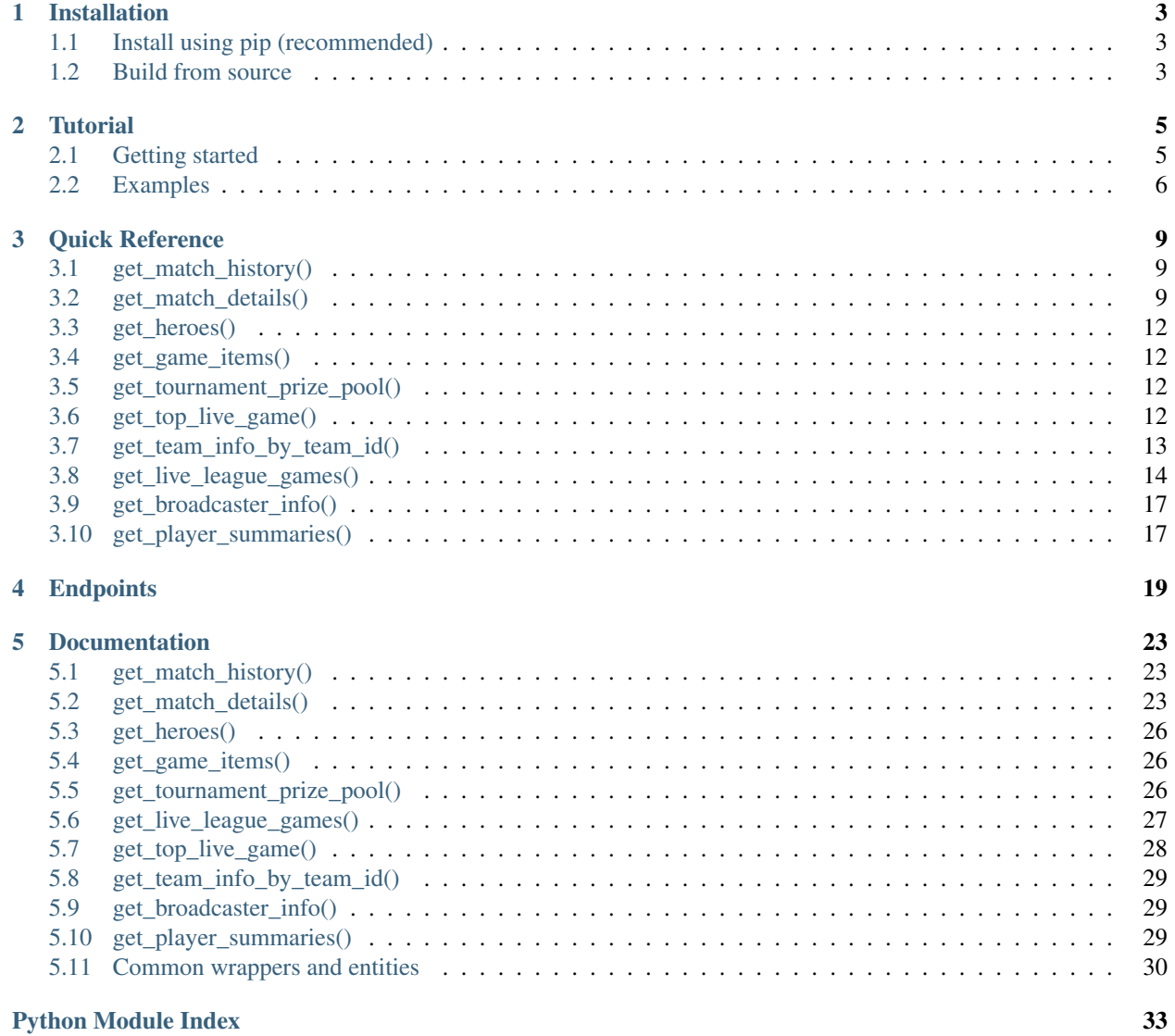

**[Index](#page-38-0)** 35

This Python library is an unofficial wrapper and parser for the [Dota 2 Web API](https://wiki.teamfortress.com/wiki/WebAPI#Dota_2) by [Valve.](https://www.valvesoftware.com/)

## CHAPTER 1

### Installation

### <span id="page-6-1"></span><span id="page-6-0"></span>**1.1 Install using pip (recommended)**

Install d2api from pip using:

```
$ pip install d2api
```
### <span id="page-6-2"></span>**1.2 Build from source**

This would install the latest version of d2api. You can download the latest version of the code from the [git repository](https://github.com/whoophee/d2api/) and run:

```
$ git clone https://github.com/whoophee/d2api/ && cd d2api/
$ python setup.py install
```
## CHAPTER 2

### **Tutorial**

### <span id="page-8-1"></span><span id="page-8-0"></span>**2.1 Getting started**

#### **2.1.1 Getting an API key**

First and foremost, you'll need a Steam API key. You can get one [here.](https://steamcommunity.com/dev/apikey)

#### **2.1.2 Initialize wrapper via environment variable**

Create a new environment variable D2\_API\_KEY and set its value to the API key. You can then, just use the following code to initialize the wrapper.

```
api = d2api.APIWrapper()
```
#### **2.1.3 Initialize wrapper inline**

Literally just initialize the wrapper inline. That's about it.

```
# overrides the environment variable key
api = d2api.APIWrapper('YOUR_API_KEY')
```
#### **2.1.4 Unparsed response**

There's a good chance you'd like your responses au naturel. Just set parse\_response = False. The wrapper returns the response text as is (without using the built-in json parser).

```
api = d2api.APIWrapper(api_key = 'YOUR_API_KEY', parse_response = False)
```
Note: While it is highly recommended that a json response have unique key-value pairs, it is not mandatory that they be unique. Some responses of the Steam WebAPI consists of such repeated key-value pairs. Use d2api.src. util.decode\_json to parse these results to avoid losing content.

### <span id="page-9-0"></span>**2.2 Examples**

#### **2.2.1 Hero frequency in last 100 games**

```
import d2api
from d2api.src import entities
api = d2api.APIWrapper()
# fetch latest matches
match_history = api.get_match_history()
# get frequency of heroes played in the latest 100 games
heroes = \{ \}for match in match_history['matches']:
    for player in match['players']:
        hero_id = player['hero']['hero_id']
        if not hero_id in heroes:
            heroes[hero_id] = 0
        heroes[hero_id] += 1
# print hero frequency by name
for hero_id, freq in heroes.items():
    print(entities.Hero(hero_id)['hero_name'], freq)
```
### **2.2.2 Using the API without the API**

```
from d2api.src import entities
# Hero/Item/Ability information is available without having to specify a key
print(entities.Hero(67)['hero_name'])
print(entities.Item(208)['item_aliases'])
print(entities.Ability(6697)['ability_name'])
# Use steam32/steam64 IDs interchangeably
steam_account = entities.SteamAccount(1020002)
print(steam_account['id32'], steam_account['id64'])
```
### **2.2.3 Matches without leavers**

# Fetch last 100 very high skill games and filter out games that have leavers **import d2api**

```
api = d2api.APIWrapper()
vhs = api.get_match_history(skill = 3)
matches = [api.get_match_details(m['match_id']) for m in vhs['matches']]
# now filter out matches that have leavers
matches = [m for m in matches if not m.has_leavers()]
# number of matches that remain
print(len(matches))
# print the first match
print(matches[0])
```
## CHAPTER 3

Quick Reference

<span id="page-12-0"></span>Below, is the generic dictionary access structure for any of the given endpoints.

### <span id="page-12-1"></span>**3.1 get\_match\_history()**

{

{

```
list(matches): {
       dire_team_id,
       lobby_type,
       match_id,
       match_seq_num,
       list(players): {
           hero: {hero_id, hero_name},
           side,
           steam_account: {id32, id64}
       },
       radiant_team_id,
       start_time
   },
   num_results,
   results_remaining,
   status,
   total_results
}
```
### <span id="page-12-2"></span>**3.2 get\_match\_details()**

cluster, dire\_buildings: {

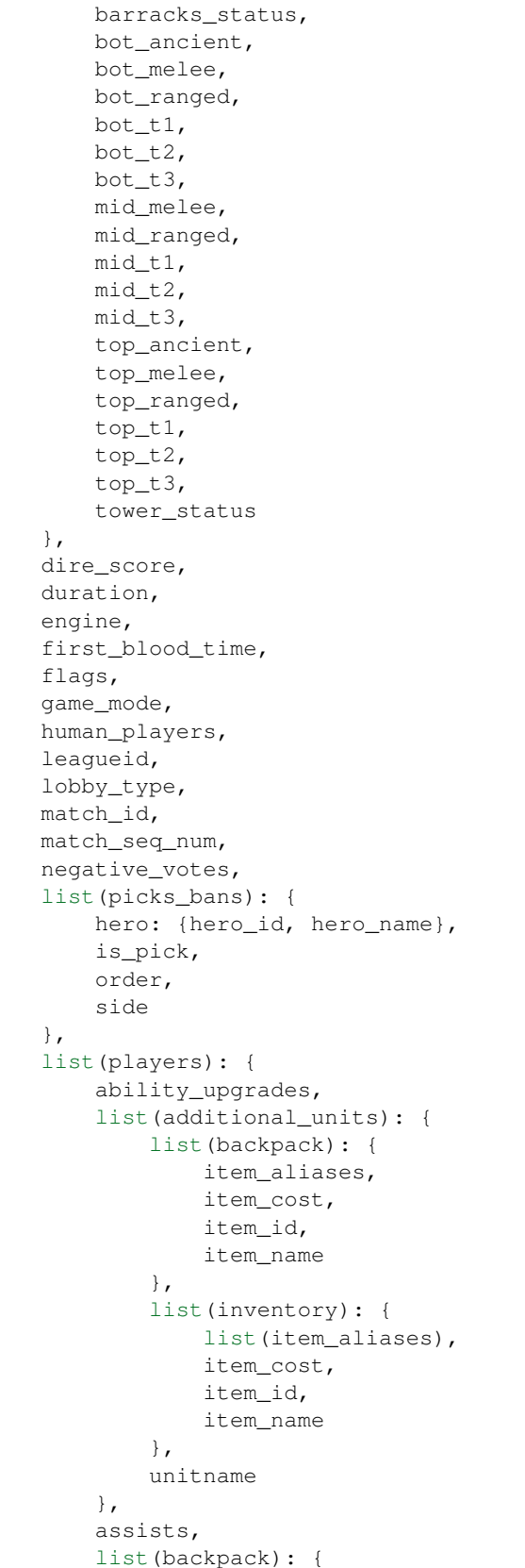

```
list(item_aliases),
        item_cost,
        item_id,
        item_name
    },
    deaths,
    denies,
    gold_per_min,
    hero: {hero_id, hero_name},
    list(inventory): {
        list(item_aliases),
        item_cost,
        item_id,
        item_name
    },
    kills,
    last_hits,
    leaver_status,
    level,
    side,
    steam_account: {id32, id64},
    xp_per_min
},
list(players_minimal): {
    hero: {hero_id, hero_name},
    side,
    steam_account: {id32, id64}
},
positive_votes,
pre_game_duration,
radiant_buildings: {
    barracks_status,
    bot_ancient,
    bot_melee,
    bot_ranged,
   bot_t1,
   bot_t2,
   bot_t3,
   mid_melee,
   mid_ranged,
   mid_t1,
   mid_t2,
   mid_t3,
   top_ancient,
    top_melee,
    top_ranged,
    top_t1,
    top_t2,
    top_t3,
    tower_status
},
radiant_score,
start_time,
winner
```
}

### <span id="page-15-0"></span>**3.3 get\_heroes()**

{

}

{

}

{

}

```
count,
list(heroes): {
    id,
    localized_name,
    name
},
status
```
### <span id="page-15-1"></span>**3.4 get\_game\_items()**

```
list(game_items): {
   cost,
    id,
   localized_name,
    name,
    recipe,
    secret_shop,
   side_shop
},
status
```
### <span id="page-15-2"></span>**3.5 get\_tournament\_prize\_pool()**

```
league_id,
prize_pool,
status
```
### <span id="page-15-3"></span>**3.6 get\_top\_live\_game()**

```
{
   list(game_list): {
       activate_time,
       average_mmr,
       deactivate_time,
       delay,
       dire_score,
       dire_team: {dire_id, dire_name},
       dire_towers: {
           bot_ancient,
           bot_t1,
```

```
bot_t2,
            bot_t3,
            mid_t1,
            mid_t2,
            mid_t3,
            top_ancient,
            top_t1,
            top_t2,
            top_t3,
            tower_status
       },
       game_mode,
       game_time,
       last_update_time,
       league_id,
       lobby_id,
       lobby_type,
       match_id,
       list(players): {
            hero: {hero_id, hero_name},
            steam_account: {id32, id64}
       },
       radiant_lead,
       radiant_score,
       radiant_team: {team_id, team_name},
        radiant_towers: {
           bot_ancient,
           bot t1,
           bot_t2,
            bot_t3,
            mid_t1,
            mid_t2,
            mid_t3,
            top_ancient,
            top_t1,
            top_t2,
            top_t3,
            tower_status
       },
       series_id,
       server_steam_id,
       sort_score,
       spectators,
       team_logo_dire,
       team_logo_radiant
   }
}
```
### <span id="page-16-0"></span>**3.7 get\_team\_info\_by\_team\_id()**

```
status,
list(teams): {
   admin_account_id,
```
{

```
calibration_games_remaining,
    country_code,
    games_played,
    logo,
    logo_sponsor,
   name,
   player_0_account_id,
   player_1_account_id,
   player_2_account_id,
   player_3_account_id,
   player_4_account_id,
   player_5_account_id,
   tag,
   time_created,
   url
}
```
### <span id="page-17-0"></span>**3.8 get\_live\_league\_games()**

```
{
   list(games): {
       dire_series_wins,
       dire_team: {
           complete,
           team_id,
           team_logo,
           team_name
       },
       league_id,
       league_node_id,
       lobby_id,
       match_id,
       list(players): {
           hero: {hero_id, hero_name},
           name,
           side,
           steam_account: {id32, id64}
       },
       radiant_series_wins,
       radiant_team: {
           complete,
           team_id,
           team_logo,
           team_name
       },
       scoreboard: {
           dire: {
                list(bans): {hero_id, hero_name},
                barracks_state,
                buildings: {
                    barracks_status,
                    bot_ancient,
                    bot_melee,
```
(continues on next page)

}

```
bot_ranged,
        bot_t1,
        bot_t2,
        bot_t3,
        mid_melee,
        mid_ranged,
        mid_t1,
        mid_t2,
        mid_t3,
        top_ancient,
        top_melee,
        top_ranged,
        top_t1,
        top_t2,
        top_t3,
        tower_status
    },
    list(picks): {hero_id, hero_name},
    list(players): {
        list(abilities): {
            ability: {ability_id, ability_name},
            ability_level
        },
        assists,
        deaths,
        denies,
        gold,
        gold_per_min,
        hero: {hero_id, hero_name},
        list(inventory): {
            list(item_aliases),
            item_cost,
            item_id,
            item_name
        },
        kills,
        last_hits,
        level,
        net_worth,
        player_slot,
        position_x,
        position_y,
        respawn_timer,
        steam_account: {id32, id64},
        ultimate_cooldown,
        ultimate_state,
        xp_per_min
    },
    score,
    tower_state
},
duration,
radiant: {
    list(bans): {hero_id, hero_name},
    barracks_state,
    buildings: {
        barracks_status,
```

```
bot_ancient,
            bot_melee,
            bot_ranged,
            bot_t1,
            bot_t2,
            bot_t3,
            mid_melee,
            mid_ranged,
            mid_t1,
            mid_t2,
            mid_t3,
            top_ancient,
            top_melee,
            top_ranged,
            top_t1,
            top_t2,
            top_t3,
            tower_status
        },
        list(picks): {hero_id, hero_name},
        list(players): {
            list(abilities): {
                ability: {ability_id, ability_name},
                ability_level
            },
            assists,
            deaths,
            denies,
            gold,
            gold_per_min,
            hero: {hero_id, hero_name},
            list(inventory): {
                list(item_aliases),
                item_cost,
                item_id,
                item_name
            },
            kills,
            last_hits,
            level,
            net_worth,
            player_slot,
            position_x,
            position_y,
            respawn_timer,
            steam_account: {id32, id64},
            ultimate_cooldown,
            ultimate_state,
            xp_per_min
        },
        score,
        tower_state
    },
    roshan_respawn_timer
},
series_type,
spectators,
```

```
stream_delay_s
},
status
```
}

{

}

### <span id="page-20-0"></span>**3.9 get\_broadcaster\_info()**

```
live,
server_steam_id,
steam_account: {id32, id64}
```
### <span id="page-20-1"></span>**3.10 get\_player\_summaries()**

```
{
   list(players): {
       avatar,
       avatarfull,
       avatarmedium,
       communityvisibility,
       lastlogoff,
       personaname,
       personastate,
       personastateflags,
       primaryclanid,
       profilestate,
       profileurl,
       realname,
       steam_account: {id32, id64},
       steamid,
       timecreated
   }
}
```
## CHAPTER 4

### **Endpoints**

```
class d2api.APIWrapper(api_key=None, parse_response=True, requests_per_second=1)
```
Wrapper initialization requires either environment variable  $D2$  API\_KEY be set, or api\_key be provided as an argument.

#### **Parameters**

- **api\_key** (str) Steam API key
- **parse\_response**  $(bood)$  set to False to get an unparsed json string
- **requests\_per\_second** (int) rate limit requests to send requests politely (set to -1 to ignore rate limiting)

#### <span id="page-22-3"></span>**get\_broadcaster\_info**(*\*\*kwargs*)

Get the broadcasting status of a user.

#### Parameters

- **account\_id** (int) 32/64-bit account ID
- **steam\_account** ([SteamAccount](#page-34-0)) Used in place of account\_id

Returns Broadcasting information of a user.

Return type *[BroadcasterInfo](#page-32-3)*

#### <span id="page-22-2"></span>**get\_game\_items**(*\*\*kwargs*)

Get a list of items in Dota 2.

Parameters [language](https://partner.steamgames.com/doc/store/localization#supported_languages) (string, optional) – The language to provide hero names in

Returns Item information.

Return type *[GameItems](#page-29-3)*

```
get_heroes(**kwargs)
```
Get a list of heroes in Dota 2.

#### Parameters

• **language** (string, optional) – The [language](https://partner.steamgames.com/doc/store/localization#supported_languages) to provide hero names in

• **itemizedonly** (bool, optional) – Return a list of itemized heroes only

<span id="page-23-4"></span>Returns Hero information.

Return type *[Heroes](#page-29-4)*

#### <span id="page-23-3"></span>**get\_live\_league\_games**(*\*\*kwargs*)

Get a list of in-progress league matches, as well as their details at the time of query.

Returns Details of in-progress live league games.

Return type *[LiveLeagueGames](#page-30-1)*

<span id="page-23-2"></span>**get\_match\_details**(*match\_id*, *\*\*kwargs*)

Get detailed information about a particular match.

Parameters match\_id(int, string) – Match ID

Returns Details of a match.

Return type *[MatchDetails](#page-26-3)*

#### <span id="page-23-0"></span>**get\_match\_history**(*\*\*kwargs*)

Get a list of matches, filtered by various parameters.

#### Parameters

- **hero\_id** (int, optional) Matches containing this hero. A list of hero IDs can be fetched via the [get\\_heroes\(\)](#page-22-1) method
- **hero** ([Hero](#page-34-1), optional) Used in place of hero\_id
- **game\_mode** (int, optional) Games of this game mode are fetched
- **skill** (int, optional) Skill bracket for the matches (Ignored if an account ID is specified)
- **min\_players** (int, optional) Minimum amount of players in a match for the match to be returned.
- **account\_id** (int, optional) 32/64-bit account ID
- **steam\_account** ([SteamAccount](#page-34-0), optional) Used in place of account\_id
- **league\_id** (int, optional) Only return matches from this league. get\_league\_listing() has been discontinued
- **start\_at\_match\_id** (int, optional) Start searching for matches equal to or older than this match ID
- **matches\_requested** (int, optional) Defaults to *100*
- **tournament\_games\_only**  $(int, *optional*) 0 = False, 1 = True$

Returns Information of matches.

#### Return type *[MatchHistory](#page-26-4)*

#### <span id="page-23-1"></span>**get\_match\_history\_by\_sequence\_num**(*\*\*kwargs*)

Get a list of matches ordered by sequence number. Uses a parser similar to that of [get\\_match\\_history\(\)](#page-23-0) method

#### Parameters

- **start\_at\_match\_seq\_num** (int) The match sequence number to start returning results from
- **matches\_requested** (int, optional) Defaults to *100*

<span id="page-24-4"></span>Returns Information of matches.

Return type *[MatchHistory](#page-26-4)*

<span id="page-24-3"></span>**get\_player\_summaries**(*\*\*kwargs*)

Get Steam details of users.

#### Parameters

- $account\_ids(list(int)) 32/64-bit account ID$
- **steam\_accounts** (list([SteamAccount](#page-34-0))) Used in place of account IDs

Returns Information of steam accounts

Return type *[PlayerSummaries](#page-32-4)*

<span id="page-24-2"></span>**get\_team\_info\_by\_team\_id**(*\*\*kwargs*)

Get a list of teams' information.

#### **Parameters**

- **start** at team id (int, optional) The team id to start returning results from
- **teams\_requested** (int, optional) The amount of teams to return

Returns A list of teams' information.

Return type *[TeamInfoByTeamID](#page-32-5)*

#### <span id="page-24-1"></span>**get\_top\_live\_game**(*partner=0*, *\*\*kwargs*)

Get details of on-going live games.

Parameters **partner** (int, optional) – Which partner's games to use (default *0*)

Returns Details of on-going live games.

Return type *[TopLiveGame](#page-31-1)*

#### <span id="page-24-0"></span>**get\_tournament\_prize\_pool**(*\*\*kwargs*)

Get the current prizepool of specific tournaments.

**Parameters leagueid** (int) – The ID of the league to get the prize pool of

Returns Prizepool of a tournament.

Return type *[TournamentPrizePool](#page-29-5)*

#### d2api.**update\_local\_data**(*purge=True*)

Synchronize local data with current repository data

**Parameters purge** (*bool*) – Set to True to delete local content

## CHAPTER 5

### **Documentation**

<span id="page-26-7"></span><span id="page-26-0"></span>There are several response types/entities accross the different endpoints of the [Dota 2 WebAPI.](https://wiki.teamfortress.com/wiki/WebAPI#Dota_2) This API aims at removing inconsistencies and unifying the response content.

<span id="page-26-6"></span>All variables belonging to a class are accessed using the \_\_getitem\_\_ method (similar to a dict). See *[examples](#page-9-0)* for more details.

### <span id="page-26-1"></span>**5.1 get\_match\_history()**

```
class d2api.src.wrappers.MatchHistory(response_text)
    get_match_history or get_match_history_by_sequence_num response object
```
**Variables matches** (*list* ([MatchSummary](#page-26-5))) – List of match summaries

```
class d2api.src.wrappers.MatchSummary(default_obj)
    A brief summary of queried games
```
Variables

- **match\_id** (int) The unique ID of a match
- match\_seq\_num (int) Represents the sequence in which matches were recorded
- **start\_time** (int) Unix timestamp of game begin time
- **lobby\_type** (int) Integer representing type of lobby
- **players** (list([PlayerMinimal](#page-34-2))) List of player summaries

### <span id="page-26-2"></span>**5.2 get\_match\_details()**

<span id="page-26-3"></span>**class** d2api.src.wrappers.**MatchDetails**(*response\_text*) [get\\_match\\_details](#page-23-2) response object

- <span id="page-27-1"></span>• **players** ([PlayerUnit](#page-27-0)) – List of players in the game
- **players\_minimal** ([PlayerMinimal](#page-34-2)) List of players represented minimally
- **picks\_bans** ([PickBan](#page-28-0)) List of picks/bans
- **season**  $(int)$  The season in which the game was played
- **winner**  $(str)$  Side that won the game (radiant/dire)
- **duration** (int) Duration of the game (in seconds)
- **pre\_game\_duration** (int) Duration for game to begin (in seconds)
- **start\_time** (int) Unix timestamp of match start
- **match\_seq\_num** (int) Number denoting the order in which matches were recorded
- **radiant\_buildings** ([Buildings](#page-34-3)) Radiant building statuses at the end of the game
- **dire\_buildings** ([Buildings](#page-34-3)) Dire building statuses at the end of the game
- **cluster** (int) The server cluster the match was played upon (used to fetch replays)
- **first blood time** (int) Time of first-blood occurrance
- **lobby\_type** (int) Type of lobby
- **human\_players** (int) Number of human players in the game
- **leagueid** (*int*) The league that this match was a part of
- **positive\_votes** (int) The number of thumbs-up the game has received by users
- **negative\_votes** (int) The number of thumbs-down the game has received by users
- **game\_mode** (int) Game mode
- **engine** (int) Source 1/Source 2
- **radiant\_score** (int) TODO
- **dire\_score** (int) TODO
- **flags** TODO

#### **has\_leavers**()

Returns True if the game contains a leaver

Return type bool

#### **leavers**()

Returns List of leavers in a game.

Return type list(*[SteamAccount](#page-34-0)*)

```
class d2api.src.wrappers.PlayerUnit(default_obj)
```
An inventoried hero unit

- **steam\_account** ([SteamAccount](#page-34-0)) Steam account of player
- **side** (str) Side to which a player belongs (radiant/dire)
- **hero** ([Hero](#page-34-1)) Hero played
- **kills** (int) Number of kills at the end of the match
- <span id="page-28-2"></span>• **deaths** (int) – Number of deaths at the end of the match
- **assists** (int) Number of assists at the end of the match
- **leaver\_status** (int) Type of leaver
- **gold** (int) Amount of gold remaining at the end of the match
- **last** hits (int) Number of list hits at the end of the match
- **denies** (int) Number of denies at the end of the game
- **gold\_per\_minute** (int) Overall gold/minute
- **xp\_per\_minute** (int) Overall XP/min
- **gold\_spent** (int) Amount of gold spent during the match
- **hero\_damage** (int) Total damage done to other heroes at the end of the match
- **tower\_damage** (int) Total damage done to opponent towers at the end of the match
- **hero\_healing** (int) Total healing done to other heroes at the end of the match
- **additional\_units** (*list* ([AdditionalUnit](#page-28-1))) Additional units belonging to the current unit
- **inventory** (*list* ([Item](#page-34-4))) List of inventory items
- **backpack** (list([Item](#page-34-4))) List of backpack items
- **ability\_upgrades** (list([AbilityInfo](#page-33-1))) Ability upgrade information

#### **all\_items**()

Returns Combined list of inventory and backpack items

Return type list(*[Item](#page-34-4)*)

<span id="page-28-1"></span>**class** d2api.src.wrappers.**AdditionalUnit**(*default\_obj*)

An inventoried unit besides heroes (e.g. Lone druid bear)

#### Variables

- **inventory** (*list* ([Item](#page-34-4))) List of inventory items
- **backpack** (list([Item](#page-34-4))) List of backpack items

#### **all\_items**()

Returns Combined list of inventory and backpack items

#### Return type list(*[Item](#page-34-4)*)

<span id="page-28-0"></span>**class** d2api.src.wrappers.**PickBan**(*default\_obj*)

Reprents a pick/ban during a game

- **is\_pick** (bool) True if the hero was picked
- **hero** ([Hero](#page-34-1)) Hero being picked/banned
- **side** (str) Side that picked/banned this hero (radiant/dire)
- **order** (int) Order in which the hero was picked/banned

### <span id="page-29-7"></span><span id="page-29-0"></span>**5.3 get\_heroes()**

```
class d2api.src.wrappers.Heroes(response_text)
    get_heroes response object
```
#### Variables

- **heroes** (list ([LocalizedHero](#page-29-6))) List of localized hero information
- **count** (int) Number of heroes returned

```
class d2api.src.wrappers.LocalizedHero(default_obj)
```
Localized hero information

#### Variables

- **name**  $(str)$  Hero name
- $id(int) -$  Hero ID
- **localized** name  $(str)$  Name of hero in language specified

### <span id="page-29-1"></span>**5.4 get\_game\_items()**

```
class d2api.src.wrappers.GameItems(response_text)
    get_game_items response object
```

```
Variables game_items (list(LocalizedGameItems)) – List of localized item information
```

```
class d2api.src.wrappers.LocalizedGameItem(default_obj)
    Localized item information
```
#### Variables

- $\cdot$  **id** (int) Item ID
- **name**  $(str)$  Item name
- **cost** (int) Cost of item
- **secret\_shop**  $(boo1)$  True if the item is sold in secret shop
- **side\_shop**  $(bood)$  True if the item is sold in side shop
- **recipe** (bool) True if it is a recipe
- **localized** name  $(str)$  Name of item in language specified

### <span id="page-29-2"></span>**5.5 get\_tournament\_prize\_pool()**

```
class d2api.src.wrappers.TournamentPrizePool(response_text)
    get_tournament_prize_pool response object
```
- **prize\_pool** (int) Prize pool
- **league\_id** (int) League ID for which prize pool was fetched

### <span id="page-30-6"></span><span id="page-30-0"></span>**5.6 get\_live\_league\_games()**

<span id="page-30-1"></span>**class** d2api.src.wrappers.**LiveLeagueGames**(*response\_text*) [get\\_live\\_league\\_games](#page-23-3) response object

**Variables games**  $(\text{list}(\text{Game})) - \text{List}$  $(\text{list}(\text{Game})) - \text{List}$  $(\text{list}(\text{Game})) - \text{List}$  of games

<span id="page-30-2"></span>**class** d2api.src.wrappers.**Game**(*default\_obj*) Summary of a live league game

#### Variables

- **radiant\_team** ([TeamInfo](#page-33-2)) Radiant team information
- **dire\_team** ([TeamInfo](#page-33-2)) Dire team information
- **players** (List([PlayerMinimal](#page-34-2))) List of players in the game
- **scoreboard** ([Scoreboard](#page-30-3)) Game scoreboard at time of query
- **lobby**  $id$  (int) ID of lobby
- $match$   $id$  ( $int$ ) Unique ID used to identify match
- **spectators** (int) Number of spectators
- **league**  $id$  ( $int$ ) Unique ID for the league of the match
- **league\_node\_id** (int) Unique ID of node within the league
- **stream\_delay\_s** (int) Stream delay in seconds
- **radiant\_series\_win** (int) Number of wins by radiant team
- **dire\_series\_win** (int) Number of wins by dire team
- **series\_type** (int) Type of series

#### <span id="page-30-3"></span>**class** d2api.src.wrappers.**Scoreboard**(*default\_obj*)

Scoreboard of live game

#### Variables

- **duration** (*int*) Duration of the game at time of query
- **roshan\_respawn\_timer** (int) Time left for Roshan to respawn
- **radiant** ([TeamLive](#page-30-4)) Radiant team summary
- **dire** ([TeamLive](#page-30-4)) Dire team summary

#### <span id="page-30-4"></span>**class** d2api.src.wrappers.**TeamLive**(*default\_obj*)

Information of a team in live game

#### Variables

- **score**  $(int)$  Current number of kills by the team
- **buildings** ([Buildings](#page-34-3)) State of buildings
- **picks** (list([Hero](#page-34-1))) List of heroes picked
- **bans** (*list* ([Hero](#page-34-1))) List of heroes banned
- **players** (list([PlayerLive](#page-30-5))) List of player summaries

#### <span id="page-30-5"></span>**class** d2api.src.wrappers.**PlayerLive**(*default\_obj*)

Information of a player in live game

#### <span id="page-31-3"></span>Variables

- **player\_slot** (int) Slot of player within the team
- **steam\_account** ([SteamAccount](#page-34-0)) Steam account of the player
- **hero** ([Hero](#page-34-1)) Hero played
- **kills** (int) Number of kills
- **deaths** (int) Number of deaths
- **assists** (int) Number of assists
- **last\_hits** (int) Number of last hits
- **denies** (int) Number of denies
- **gold** (int) Current amount of gold
- **level** (int) Current level
- **gold\_per\_min** (int) gold/min at time of query
- **xp\_per\_min** (int) XP/min at time of query
- **abilities** (list([AbilityInfo](#page-33-1))) List of ability information
- **ultimate\_state** (int) Current state of ultimate
- **ultimate** cooldown (int) Remaining time for ultimate to come off cooldown
- **inventory** (*list* ([Item](#page-34-4))) List of items in player inventory
- **respawn\_timer** (int) Remain time for player to respawn
- **position\_x** (float) X coordinate of hero
- **position\_y** (float) Y coordinate of hero
- **net\_worth** (int) Net worth of the hero

### <span id="page-31-0"></span>**5.7 get\_top\_live\_game()**

<span id="page-31-1"></span>**class** d2api.src.wrappers.**TopLiveGame**(*response\_text*) [get\\_top\\_live\\_game](#page-24-1) response object

**Variables game\_list** (*list* ([LiveGameSummary](#page-31-2))) – List of top live games

<span id="page-31-2"></span>**class** d2api.src.wrappers.**LiveGameSummary**(*default\_obj*) Summary of a live game

- **players** ([PlayerMinimal](#page-34-2)) List of player info
- **radiant\_towers** ([Buildings](#page-34-3)) Radiant towers
- **dire\_towers** ([Buildings](#page-34-3)) Dire towers
- **activate\_time** (int) TODO
- **deactivate\_time** (int) TODO
- **server\_steam\_id** (int) Steam ID of server
- **lobby\_id** (int) ID of lobby
- <span id="page-32-6"></span>• **league**  $id$  ( $int$ ) – Unique ID for the league of the match
- **lobby\_type** (int) Type of lobby
- **game\_time** (int) Game time
- **delay** (int) Stream delay (game, spectator delay)
- **spectators** (int) Current number of spectators
- **game\_mode** (int) Game mode of current game
- **average\_mmr** (int) Average MMR of the game
- **match\_id** (int) Unique ID used to identify match
- **series\_id** (int) Unique ID used to identify series
- **radiant\_team** ([TeamInfo](#page-33-2)) Information about radiant team
- **dire\_team** ([TeamInfo](#page-33-2)) Information about dire team
- **sort\_score** (int) TODO
- **last\_update\_time** (int) TODO
- **radiant\_lead** (int) Gold lead of radiant team
- **radiant\_score** (int) TODO
- **dire\_score** (int) TODO

### <span id="page-32-0"></span>**5.8 get\_team\_info\_by\_team\_id()**

<span id="page-32-5"></span>**class** d2api.src.wrappers.**TeamInfoByTeamID**(*response\_text*) [get\\_team\\_info\\_by\\_team\\_id](#page-24-2) response object

Variables teams (list([TeamInfo](#page-33-2))) – List of team information

### <span id="page-32-1"></span>**5.9 get\_broadcaster\_info()**

<span id="page-32-3"></span>**class** d2api.src.wrappers.**BroadcasterInfo**(*response\_text*) [get\\_broadcaster\\_info](#page-22-3) response object

#### Variables

- **steam\_account** ([SteamAccount](#page-34-0)) Steam account of broadcaster
- **server\_steam\_id** (int) Unique ID of game server currently being broadcasted
- **live**  $(boo1)$  True if the user is currently broadcasting
- **allow live video** (bool) True if the user has allowed live video

### <span id="page-32-2"></span>**5.10 get\_player\_summaries()**

```
class d2api.src.wrappers.PlayerSummaries(response_text)
    get_player_summaries response object
```

```
Variables players (listSteamDetails)) – List of steam information in ascending order of
   account ids
```
<span id="page-33-3"></span>**class** d2api.src.wrappers.**SteamDetails**(*default\_obj*) Information about a player as on Steam.

#### Variables

- **steam\_account** ([SteamAccount](#page-34-0)) Steam account of the player
- **communityvisibility**  $(str) A$  string representing the access setting of the profile
- **profilestate** (int) Set to 1 if the user has configured their profile
- **personname**  $(str)$  Display name
- **lastlogoff** (int) Unix timestamp of when the player was last online
- **profileurl** (str) The URL to the user's steam profile
- **avatar**  $(str)$  URL of 32x32 image
- **avatarmedium**  $(str) \text{URL of } 64x64 \text{ image}$
- **avatarfull** (str) URL of 184x184 image
- **personastate**  $(str) A$  string representing user's status
- **comment permission** (int) If present the profile allows public comments
- **realname**  $(str)$  The user's real name
- **primaryclanid** (int) The 64 bit ID of the user's primary group
- **timecreated** (int) A unix timestamp of the date the profile was created
- **loccountrycode** (int) ISO 3166 code of where the user is located
- **locstatecode** (int) Variable length code representing the state the user is located in
- **loccityid** (int) An integer ID internal to Steam representing the user's city
- **gameid**  $(int)$  If the user is in game this will be set to it's app ID as a string
- **gameextrainfo** (str) The title of the game
- **gameserverip**  $(str)$  The server URL given as an IP address and port number

### <span id="page-33-0"></span>**5.11 Common wrappers and entities**

<span id="page-33-2"></span>**class** d2api.src.wrappers.**TeamInfo**(*default\_obj*)

Information about team

Variables

- **team** name  $(str)$  The team's name.
- **team\_id**  $(int)$  The team's unique ID.
- **team\_logo** (int) The UGC id for the team logo.
- **complete** (*bool*) Whether the players for this team are all team members.

```
class d2api.src.wrappers.AbilityInfo(default_obj)
```
Ability upgrade during game.

- <span id="page-34-6"></span>• **ability** ([Ability](#page-34-5)) – Ability upgraded.
- **time** (int) Game time at which ability was upgraded
- **level** (int) Level of the player at which ability was upgraded.

<span id="page-34-3"></span>**class** d2api.src.wrappers.**Buildings**(*default\_obj*)

Represents current state of buildings

#### Variables

- ${land}$  [lane} [position}  $(boo1)$  Tower status [lane = top, mid, bot][position = 1, 2, 3]  $(e.g. top_t2)$
- **ancient\_bot** (bool) Ancient bottom tower
- **ancient\_top** (bool) Ancient top tower
- ${land}$   ${\bf (type)}$   $(bool) \text{Barracks status}$  [lane = top, mid, bot][type = ranged, melee] (e.g. mid\_melee)

<span id="page-34-2"></span>**class** d2api.src.wrappers.**PlayerMinimal**(*default\_obj*)

A minimal information wrapper for a player

#### Variables

- **steam\_account** ([SteamAccount](#page-34-0)) Steam account of player
- **side**  $(str)$  side to which a player belongs (radiant/dire)
- **hero** ([Hero](#page-34-1)) hero played

<span id="page-34-5"></span>**class** d2api.src.entities.**Ability**(*ability\_id*) Wrapper to map ability data to ability\_id

#### Variables

- **ability\_id** (int) Unique identifier of ability
- **ability\_name**  $(str)$  Name of the ability

<span id="page-34-4"></span>**class** d2api.src.entities.**Item**(*item\_id*) Wrapper to map item information to item\_id

#### Variables

- **item\_id** (*int*) Unique identifier of item
- **item\_cost** (int) Cost of the item
- **item\_aliases**  $(listr(str))$  List of names by which the item is known
- **item** name  $(str)$  Name of the item

<span id="page-34-0"></span>**class** d2api.src.entities.**SteamAccount**(*account\_id*)

Wrapper to implicitly store steam32 and steam64 account IDs

#### Variables

- $\cdot$  **id32** (int) 32-bit Steam ID
- $\cdot$  **id64** (int) 64-bit Steam ID

<span id="page-34-1"></span>**class** d2api.src.entities.**Hero**(*hero\_id*)

Wrapper to map hero information to hero\_id

#### Variables

• **hero**  $id$  (int) – Unique identifier of hero

• **hero\_name** (str) – Name of the hero

Python Module Index

<span id="page-36-0"></span>d

d2api.src.entities, [31](#page-34-5) d2api.src.wrappers, [23](#page-26-6)

### Index

### <span id="page-38-0"></span>A

Ability (*class in d2api.src.entities*), [31](#page-34-6) AbilityInfo (*class in d2api.src.wrappers*), [30](#page-33-4) AdditionalUnit (*class in d2api.src.wrappers*), [25](#page-28-2) all\_items() (*d2api.src.wrappers.AdditionalUnit method*), [25](#page-28-2) all\_items() (*d2api.src.wrappers.PlayerUnit method*), [25](#page-28-2) APIWrapper (*class in d2api*), [19](#page-22-4)

### B

BroadcasterInfo (*class in d2api.src.wrappers*), [29](#page-32-6) Buildings (*class in d2api.src.wrappers*), [31](#page-34-6)

### D

d2api.src.entities (*module*), [31](#page-34-6) d2api.src.wrappers (*module*), [23](#page-26-7)

## G

Game (*class in d2api.src.wrappers*), [27](#page-30-6) GameItems (*class in d2api.src.wrappers*), [26](#page-29-7) get\_broadcaster\_info() (*d2api.APIWrapper method*), [19](#page-22-4) get\_game\_items() (*d2api.APIWrapper method*), [19](#page-22-4) get\_heroes() (*d2api.APIWrapper method*), [19](#page-22-4) get\_live\_league\_games() (*d2api.APIWrapper method*), [20](#page-23-4) get\_match\_details() (*d2api.APIWrapper method*), [20](#page-23-4) get\_match\_history() (*d2api.APIWrapper method*), [20](#page-23-4) get\_match\_history\_by\_sequence\_num() (*d2api.APIWrapper method*), [20](#page-23-4) get\_player\_summaries() (*d2api.APIWrapper method*), [21](#page-24-4) get team info by team id() (*d2api.APIWrapper method*), [21](#page-24-4) get\_top\_live\_game() (*d2api.APIWrapper method*), [21](#page-24-4)

get\_tournament\_prize\_pool() (*d2api.APIWrapper method*), [21](#page-24-4)

### H

```
has_leavers() (d2api.src.wrappers.MatchDetails
         method), 24
Hero (class in d2api.src.entities), 31
Heroes (class in d2api.src.wrappers), 26
```
### I

Item (*class in d2api.src.entities*), [31](#page-34-6)

### L

```
leavers() (d2api.src.wrappers.MatchDetails
        method), 24
LiveGameSummary (class in d2api.src.wrappers), 28
LiveLeagueGames (class in d2api.src.wrappers), 27
LocalizedGameItem (class in d2api.src.wrappers),
        26
LocalizedHero (class in d2api.src.wrappers), 26
```
### M

MatchDetails (*class in d2api.src.wrappers*), [23](#page-26-7) MatchHistory (*class in d2api.src.wrappers*), [23](#page-26-7) MatchSummary (*class in d2api.src.wrappers*), [23](#page-26-7)

### P

PickBan (*class in d2api.src.wrappers*), [25](#page-28-2) PlayerLive (*class in d2api.src.wrappers*), [27](#page-30-6) PlayerMinimal (*class in d2api.src.wrappers*), [31](#page-34-6) PlayerSummaries (*class in d2api.src.wrappers*), [29](#page-32-6) PlayerUnit (*class in d2api.src.wrappers*), [24](#page-27-1)

### S

Scoreboard (*class in d2api.src.wrappers*), [27](#page-30-6) SteamAccount (*class in d2api.src.entities*), [31](#page-34-6) SteamDetails (*class in d2api.src.wrappers*), [30](#page-33-4)

### T

TeamInfo (*class in d2api.src.wrappers*), [30](#page-33-4) TeamInfoByTeamID (*class in d2api.src.wrappers*), [29](#page-32-6) TeamLive (*class in d2api.src.wrappers*), [27](#page-30-6) TopLiveGame (*class in d2api.src.wrappers*), [28](#page-31-3) TournamentPrizePool (*class in d2api.src.wrappers*), [26](#page-29-7)

### $\bigcup$

update\_local\_data() (*in module d2api*), [21](#page-24-4)